# **BEval One**

## DES QUESTIONNAIRES D'ÉVALUATIONS **VOTRE OUTIL DE SAISIE ET DE GESTION**

**Tout savoir sur Eval'One**

Atenis

### **Eval'One**

*Eval'One est un module qui vous permet de créer, mettre en place et diffuser plusieurs questionnaires d'évaluation ou de satisfaction.*

En collant au mieux la règlementation, il est ainsi possible de créer vos questionnaires de positionnement pré-formation au regard des objectifs de la session, et d'évaluer vos stagiaires post-formation sur l'atteinte de ces objectifs. Vous pouvez aussi créer des questionnaires de satisfaction de fin de formation ou les « mixer » dans votre questionnaire d'évaluation post-formation. Les questionnaires peuvent être saisis en salle, ou envoyés par mail au client, au stagiaire...

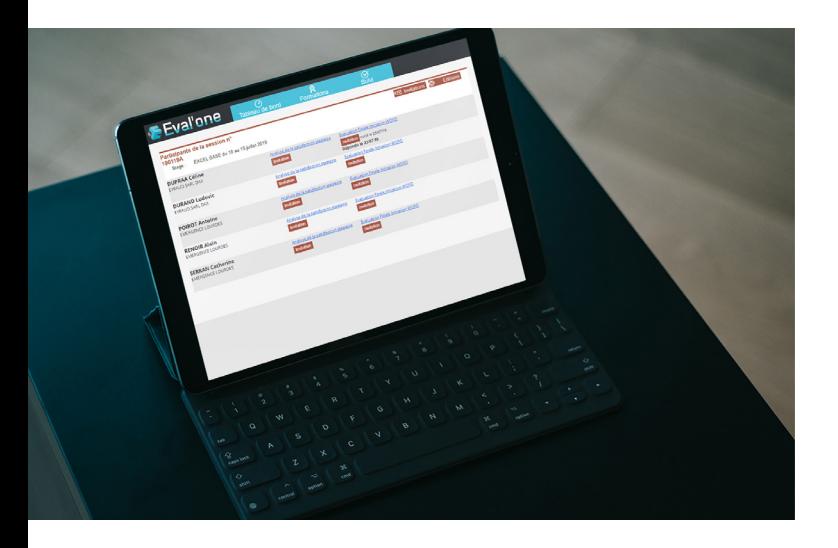

#### **Qu'est-ce que Eval'One ? Les outils liés à Eval'One**

• Notre Module Planning : Facett Donnez des accès privés à vos formateurs pour accéder en temps réel à leur agenda des formations, aux détails des sessions qu'ils animent...

• Notre Espace Intervenant :

Notre module Espace Intervenant permet à vos formateurs de disposer d'un espace réservé dans lequel ils pourront, sur droit : voir leur agenda de formation, saisir des indisponibilités, saisir des réservations commerciales, ajouter ou modifier des stagiaires, saisir des comptes-rendus, gérer les résultats des évaluations stagiaires et sortir des documents.

Notre outil d'émargements électroniques : **Easy Sign** Easy Sign vous permettra de dématérialiser totalement les feuilles d'émargements en faisant signer vos stagiaires sur leur smartphone.

#### **Simplicité d'Utilisation**

**• Afin de suivre au mieux la règlementation, Eval'One vous permettra de créer des modèles de questionnaires, d'évaluation ou de satisfaction pour les faire saisir aux stagiaires et/ou clients. • Expédition automatique de mails pour remplir le questionnaire en ligne, préformation, post formation, avec relance automatique en cas de non réponse.** 

**• Nous affichons une question par page dans les questionnaires, pour faciliter leur lecture.** 

# **BEval**'One

#### **Fonctionnalités avancées**

- **Analyse des résultats et réponses des stagiaires via des synthèses...**
- **Accès aux réponses des stagiaires par les formateurs : notamment pour un questionnaire de positionnement pré-formation.**
- **Accès aux réponses des stagiaires par les clients : consultation des réponses de ses salariés au**
- **questionnaire d'évaluation ou de satisfaction.**
- **Expédition de mails d'alerte pour les réponses négatives.**

#### **Eval'One** Les points forts

#### **Création**

**Vous pouvez créer autant de questionnaires que vous le souhaitez directement dans votre logiciel GesCOF. Chaque question peut autoriser :**

- **Une seule réponse possible.**
- **Plusieures réponses (QCM).**
- **Une réponse ouverte (saisie de texte par l'utilisateur).**
- **Une réponse en notes ou en étoiles.**

**• Le rattachement d'une image ou d'un schéma pour faciliter la compréhension de la question.**

#### **Saisie en ligne**

**Vous pouvez utiliser plusieurs méthodes de saisie des réponses aux questionnaires, notamment en ligne :**

**• Par exemple, par expédition automatique de mail : x jours avant ou après la formation, Eval'One se charge d'envoyer au stagiaire un mail contenant un lien lui permettant une saisie de son questionnaire directement depuis son bureau. En cas de non réponse de sa part, Eval'One se charge de planifier 3 mails de relance.** 

**Les questionnaires partent automatiquement aux clients ou contacts liés à l'inscription.** 

vos salles de formation. À partir de PC, TabletPC,

vos formateurs peuvent ouvrir un écran leur permettant de faire circuler une ou plusieurs TabletPC auprès de vos stagiaires. Ils n'ont plus qu'à cliquer sur leur nom dans la liste et saisir le questionnaire en ligne. Les stagiaires peuvent aussi utiliser leur smartphone et accéder aux questionnaires par QRCode.

Vous pouvez donner un accès à Eval'One depuis

• Saisie en salle par le stagiaire :

**Saisie en salle**

• Saisie manuelle par l'équipe de gestion : Vous pouvez continuer à utiliser vos fiches de satisfaction papier générées par GesCOF. Une fois les fiches collectées, vous pouvez ressaisir manuellement ces fiches, depuis GesCOF dans la session. GesCOF vous auto-connecte sur Eval'One pour le compte des stagiaires.

#### **Analyse**

Vous disposez d'un tableau de bord vous permettant de visualiser, session par session :

- Les réponses de chaque stagiaire
- Des synthèses de réponses par questions
- Des exports sous Excel des résultats

*17 ans d'expérience, 550 centres de formation équipés*

**"**

#### **Contact Commercial**

**Laurence Boucetla & Élise Ladeuix 05 59 60 71 59 l.boucetla@defi-informatique.fr l.ladeuix@defi-informatique.fr**

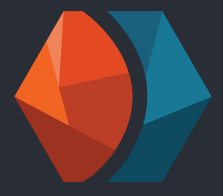

**Laurence Boucetla** l.boucetla@defi-informatique.fr

e.ladeuix@defi-informatique.fr **Élise Ladeuix**

eric.valeye@defi-informatique.fr **Eric Valeye**

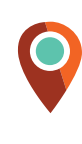

**DEFI Informatique** ZA Abos-Tarsacq Rue des Pyrénées 64 360 ABOS

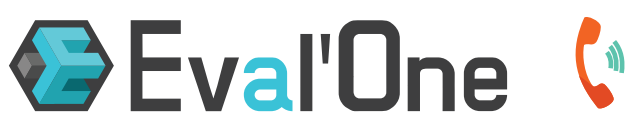

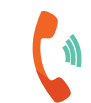